224.0.0.6 224.0.0.5

## OSPF Router Startup and Link State Update

OSPF (Open Shortest Path First) is a routing protocol that is used as an interior gateway protocol in large enterprises.

This flow shows the message exchange that takes place when a new OSPF router comes online. You can click on any message in the flow to see full message contents.

Covered sequence: (1)OSPF hello message exchange (2) Master-slave resolution (3) Router database synchronization (4) Link state update

This sequence diagram was generated from a PCAP file with VisualEther (http://www.EventHelix.com/VisualEther/) and then modified with EventStudio ((http://www.EventHelix.com/EventStudio/) to add further design details.

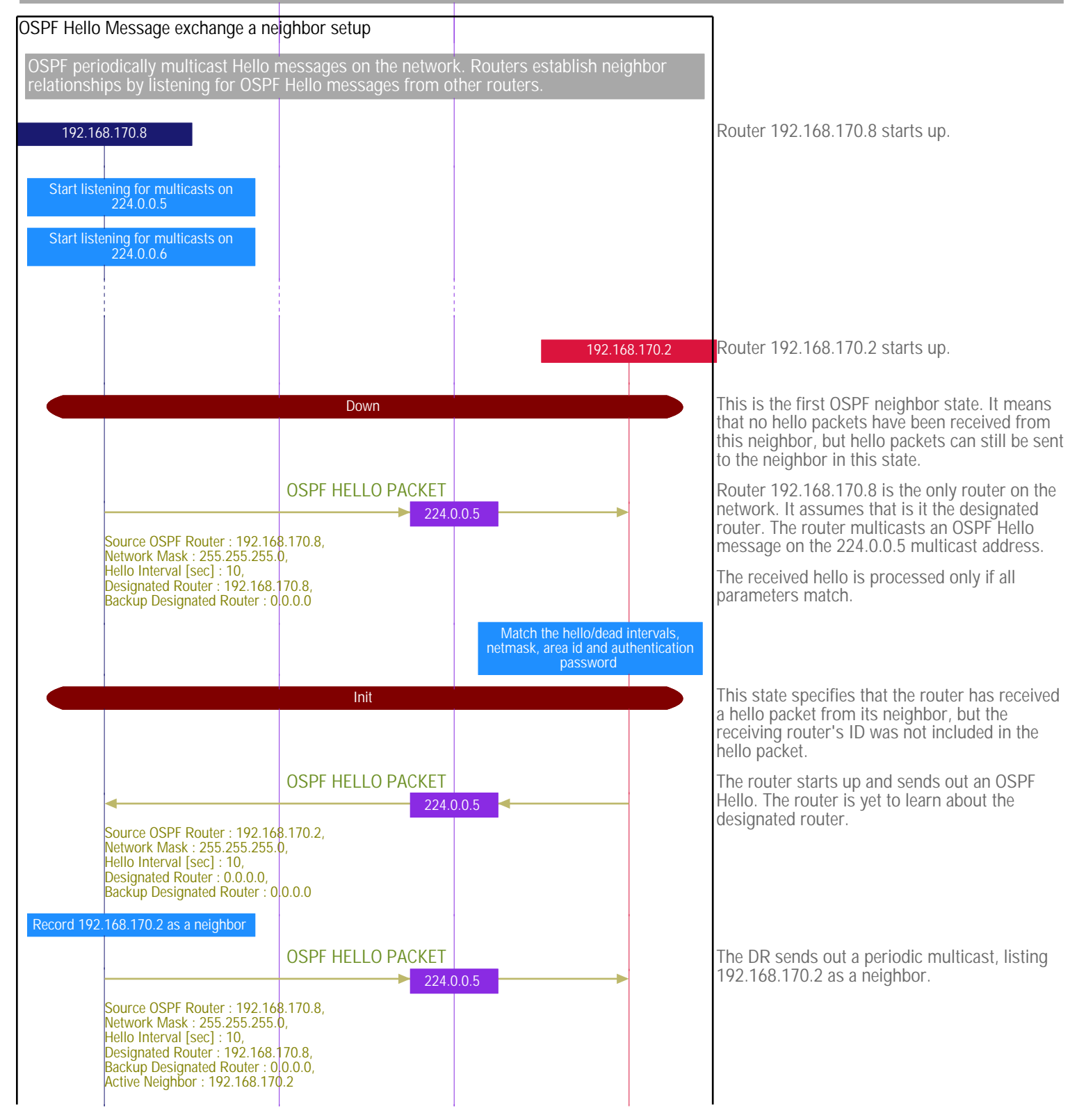

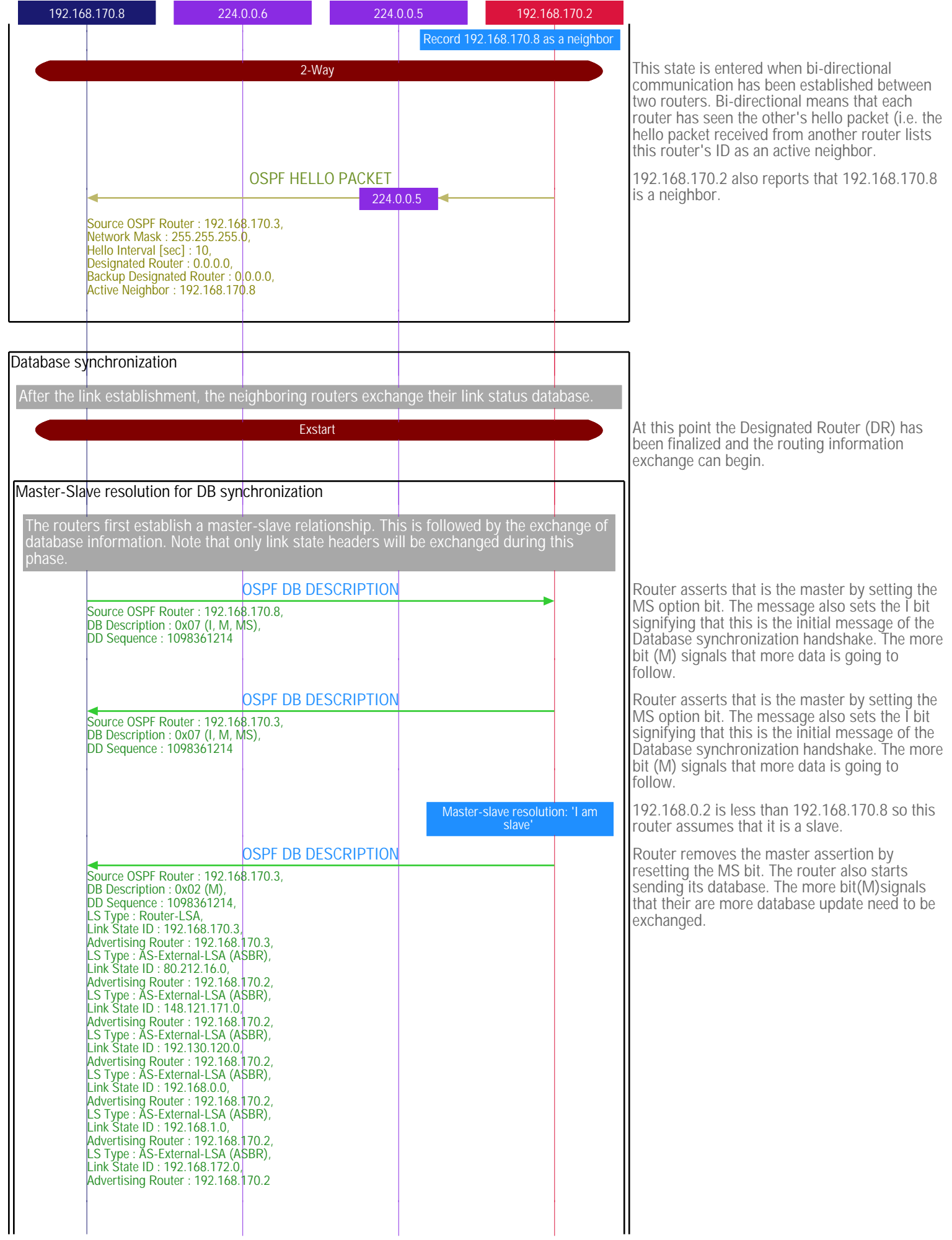

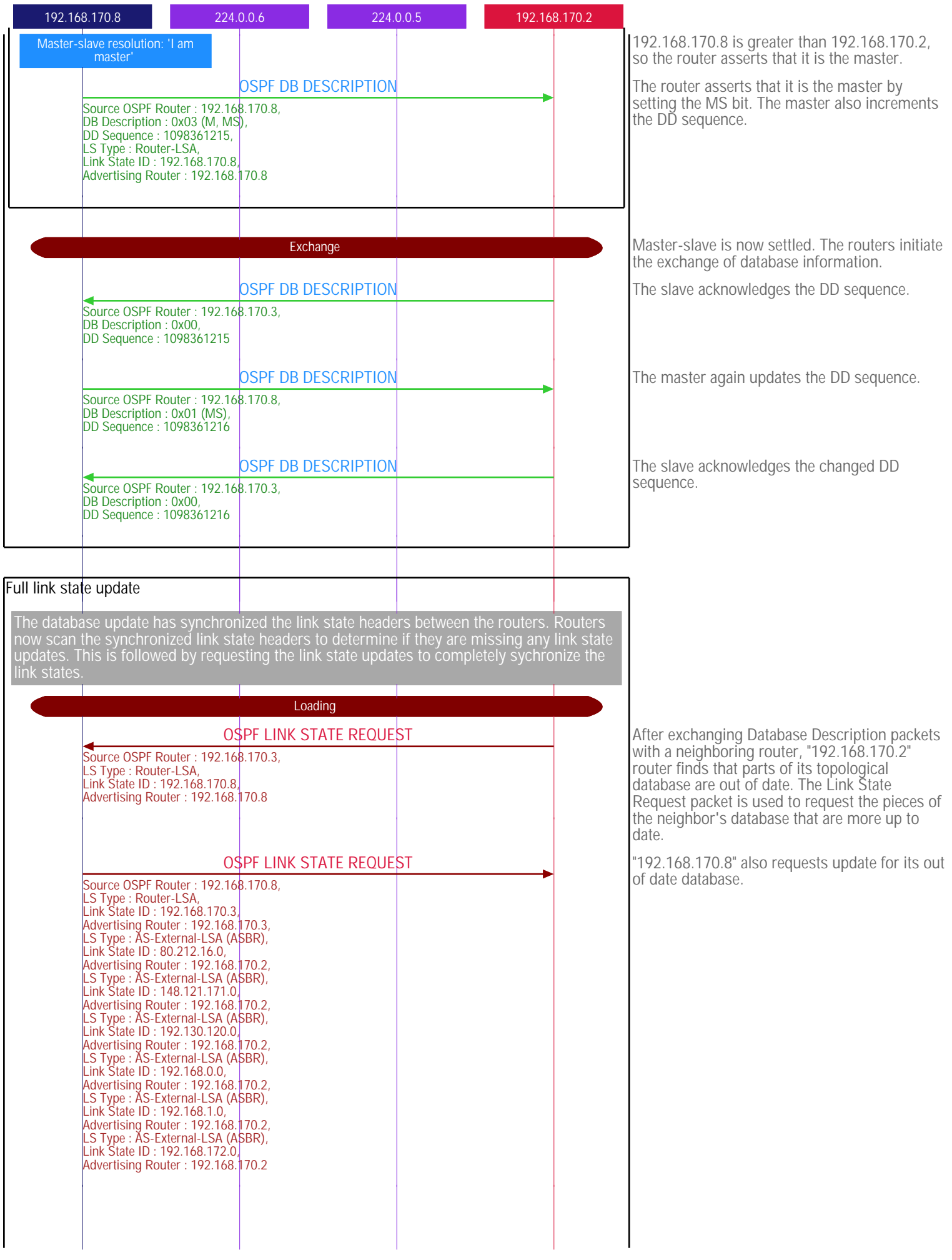

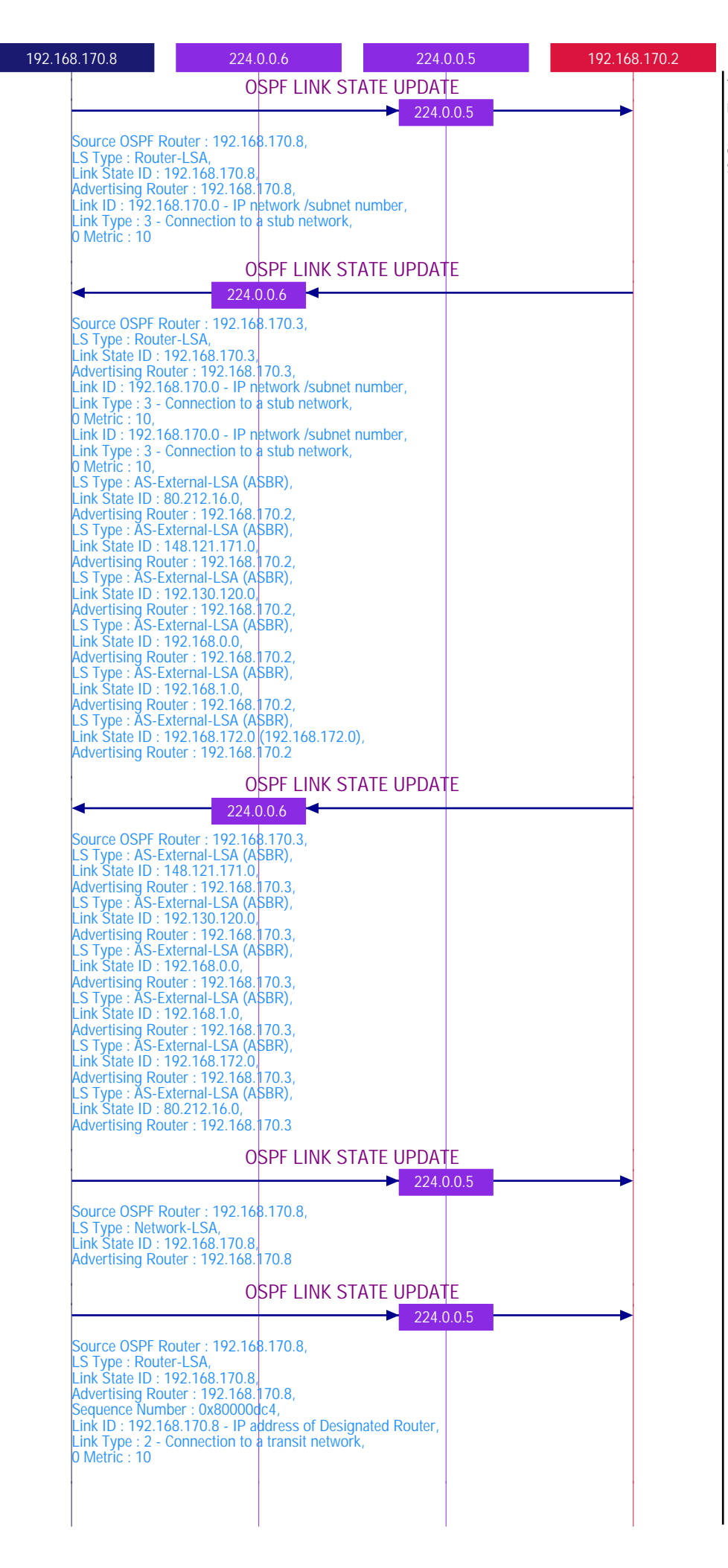

The routers then send out their link state updates as a multicast flood. The Link State Update packets contain a collection of link state advertisements that are one hop away from the sender.

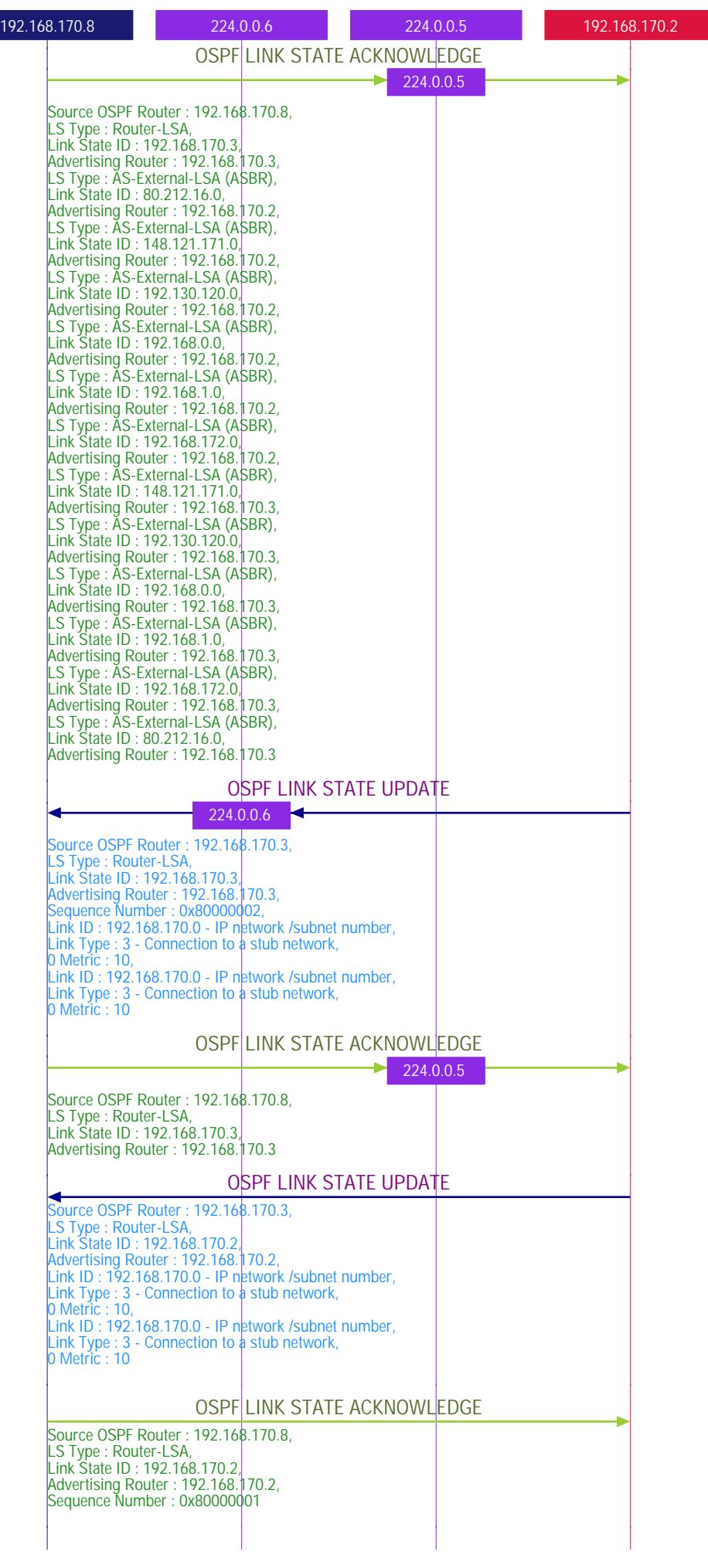

All routers acknowledge the link state updates. The acknowledgements contain link state headers to identify the link state updates that are being acknowledged.

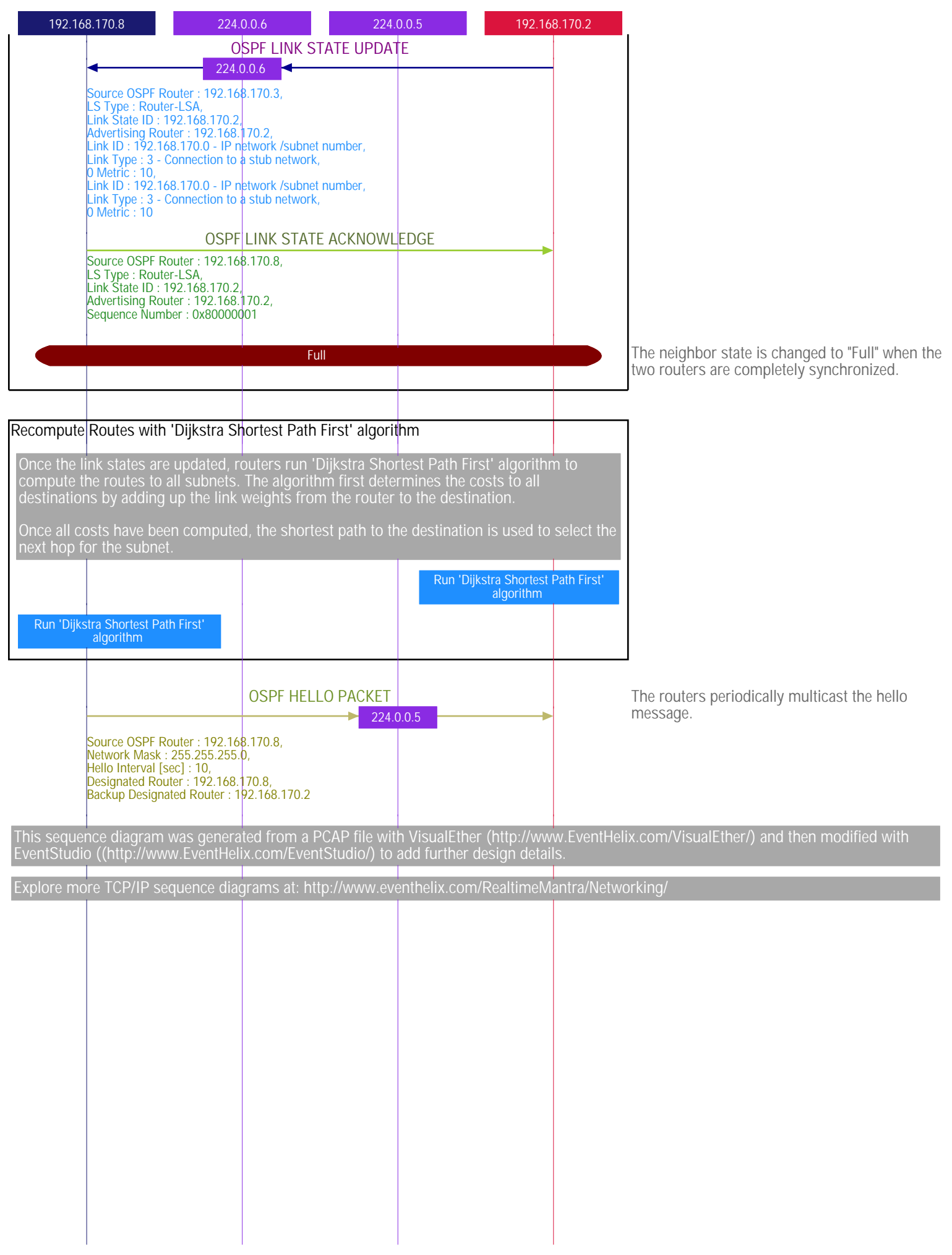